#### **機器學習分類方法於潛在類別迴歸模型的超參數選擇**

#### **冼航平、黃冠華 交通大學統計學研究所**

**第二十八屆南區統計研討會 2019/6/21 台中中興大學**

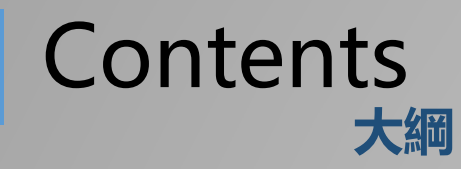

#### **Background 研究背景**

1 **Background** 2 **Methodology 研究方法**

- 3 Result **研究成果 1 Summary** 
	- **結論**

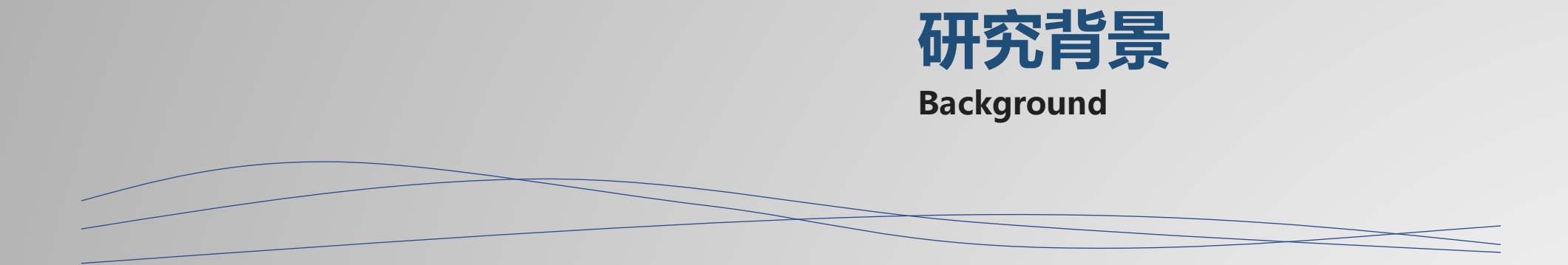

#### **Latent Class Analysis (LCA) :**

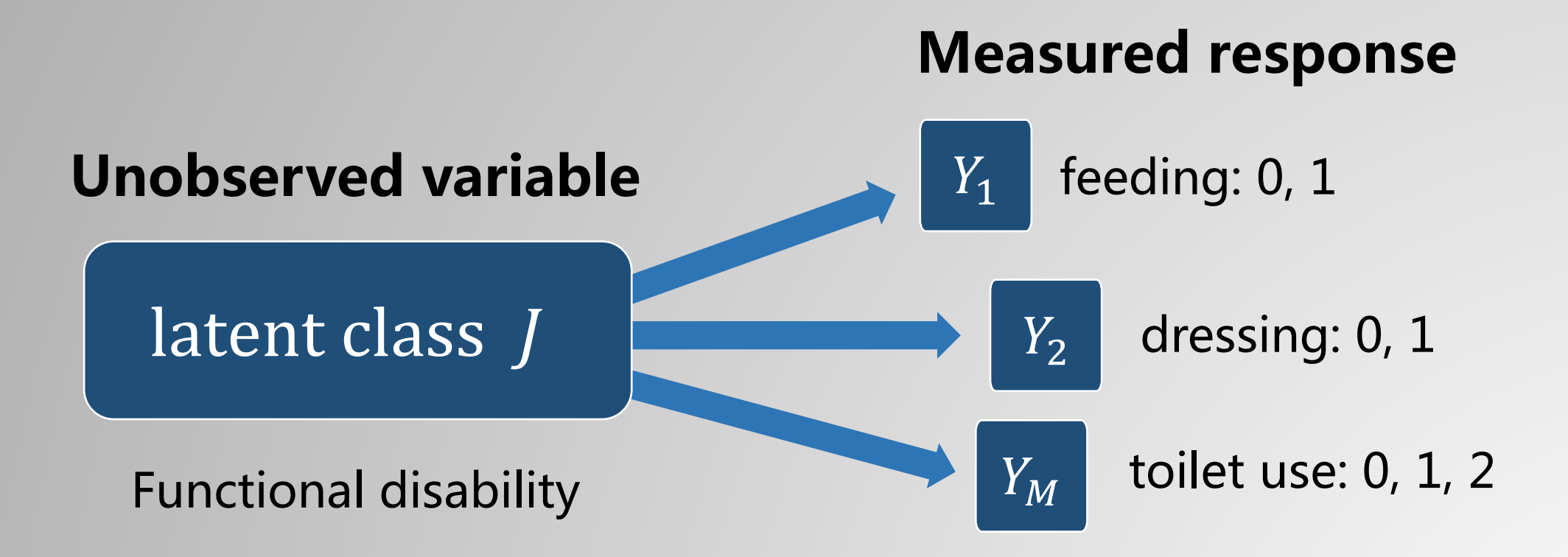

#### **LCA model :**

$$
Pr(Y_{i1} = y_1, ..., Y_{iM} = y_m) = \sum_{j=1}^{J} \left\{ \eta_j \prod_{m=1}^{M} \prod_{k=1}^{K_m} p_{mkj}^{y_{mk}} \right\}
$$

where 
$$
\eta_j = \Pr(S_i = j)
$$
,  $j = 1...J$   
\n $p_{mkj} = \Pr(Y_{im} = k | S_i = j)$ ,  $y_{mk} = I(y_m = k)$ ,  $m = 1, ..., M$ ,  $k = 1, ..., K_m$ 

#### **Assumptions :**

i. Both latent variable and measured responses are discrete.

ii. 
$$
Pr(Y_{i1} = y_1, ..., Y_{iM} = y_m | S_i) = \prod_{m=1}^{M} Pr(Y_{im} = y_m | S_i)
$$

 $\eta_i \rightarrow \eta_i(\mathbf{x}_i)$  covariate effects on latent prevalence

- Dayton & Macready, 1988
- Van der Heijden, Dessens, & Böckenholt, 1996
- Bandeen-Roche, Miglioreti, Zeger, & Rathouz, 1997

# $p_{mki} \rightarrow p_{mki}(\mathbf{z}_{im})$  covariate effects on conditional probabilities

Melton, Liang, & Pulver, 1994

We use the identifiable LCR model incorporating covariates to predict both the latent and measured outcomes.

• Huang & Bandeen-Roche, 2004

$$
\Pr(Y_{i1} = y_1, ..., Y_{iM} = y_m) = \sum_{j=1}^{J} \left\{ \eta_j(\mathbf{x}_i) \prod_{m=1}^{M} \prod_{k=1}^{K_m} p_{mkj}^{y_{mk}}(\mathbf{z}_{im}) \right\}
$$

$$
\mathbf{x}_i = (1, x_{i1}, ..., x_{ip})^T
$$

$$
\mathbf{z}_i = (\mathbf{z}_{i1}, ..., \mathbf{z}_{iM}) \text{ with } \mathbf{z}_{im} = (1, z_{im1}, ..., z_{imL})^T
$$

- The covariates may include any combination of continuous and discrete measure.
- Two sets of covariates can be mutually exclusive or overlap.

$$
Pr(Y_{i1} = y_1, ..., Y_{iM} = y_m) = \sum_{j=1}^{J} \left\{ \eta_j(\mathbf{x}_i) \prod_{m=1}^{M} \prod_{k=1}^{K_m} p_{mkj}^{y_{mk}}(\mathbf{z}_{im}) \right\}
$$

 $\eta_i(\mathbf{x}_i)$ ,  $p_{mk}(\mathbf{z}_{im})$  are related to  $\mathbf{x}_i$ ,  $\mathbf{z}_{im}$  via generalized logit link functions :

$$
\log \left[ \frac{\eta_j(\mathbf{x}_i)}{\eta_j(\mathbf{x}_i)} \right] = \beta_{0j} + \beta_{1j} x_{i1} + \dots + \beta_{Pj} x_{iP} = \mathbf{x}_i^T \boldsymbol{\beta}_j
$$

with  $i = 1, ..., N; j = 1, ..., J - 1$ 

$$
\log \left[ \frac{p_{mkj'}(\mathbf{z}_{im})}{p_{mkmj'}(\mathbf{z}_{im})} \right] = \gamma_{mkj'} + \alpha_{1mk} z_{im1} + \dots + \alpha_{Lmk} z_{imL} = \gamma_{mkj'} + \mathbf{z}_{im}^T \boldsymbol{\alpha}_{mk}
$$

with  $i = 1, ..., N; j' = 1, ..., J; m = 1, ..., M; k = 1, ..., K_m - 1$ 

$$
Pr(Y_{i1} = y_1, ..., Y_{iM} = y_m) = \sum_{j=1}^{J} \left\{ \eta_j(\mathbf{x}_i) \prod_{m=1}^{M} \prod_{k=1}^{K_m} p_{mkj}^{y_{mk}}(\mathbf{z}_{im}) \right\}
$$

$$
\log \left[ \frac{p_{mkj'}(\mathbf{z}_{im})}{p_{mkmj'}(\mathbf{z}_{im})} \right] = \gamma_{mkj'} + \alpha_{1mk} z_{im1} + \dots + \alpha_{Lmk} z_{imL} = \gamma_{mkj'} + \mathbf{z}_{im}^T \alpha_{mk}
$$
  
with  $i = 1, ..., N; j' = 1, ..., J; m = 1, ..., M; k = 1, ..., K_m - 1$ 

• By fixing  $\gamma_{mkj'}$  at positive or negative infinity, we can fit a constrained LCR model with the corresponding conditional probabilities being 1 or 0.

$$
Pr(Y_{i1} = y_1, ..., Y_{iM} = y_m) = \sum_{j=1}^{J} \left\{ \eta_j(\mathbf{x}_i) \prod_{m=1}^{M} \prod_{k=1}^{K_m} p_{mkj}^{y_{mk}}(\mathbf{z}_{im}) \right\}
$$

Assumptions :

i. 
$$
Pr(S_i = j | \mathbf{x}_i, \mathbf{z}_i) = Pr(S_i = j | \mathbf{x}_i)
$$

*ii.* 
$$
Pr(Y_{i1} = y_1, ..., Y_{iM} = y_m | S_i, \mathbf{x}_i, \mathbf{z}_i) = Pr(Y_{i1} = y_1, ..., Y_{iM} = y_m | S_i, \mathbf{z}_i)
$$

*iii.* Pr( $Y_{i1} = y_1, ..., Y_{iM} = y_m | S_i$ ,  $z_i$ ) =  $\prod_{m=1}^{M} Pr(Y_{im} = y_m | S_i, z_i)$  $m=1$ 

# **Problems :**  $\eta_i \rightarrow \eta_i(\mathbf{x}_i)$ ,  $p_{mkj} \rightarrow p_{mkj}(\mathbf{z}_{im})$

- We can adjust for characteristics that determine measured responses other than underlying classes, hence hopefully improving the accuracy of classifying individuals.
- Sometimes, there many combinations of  $x_i$  and  $z_{im}$ , and we do not have idea to choose which combination should be used to fit LCR model.
- We develop a method based on machine learning classification technique to select the optimal hyper-parameters.

**Problems :**  $\eta_j \rightarrow \eta_j(\mathbf{x}_i)$ ,  $p_{mkj} \rightarrow p_{mkj}(\mathbf{z}_{im})$ 

Hyper-parameters :

- 1. Number of latent class,
- 2. covariate of latent class prevalence,  $x_i$
- 3. covariate of conditional probabilities of measured response,  $z_{im}$

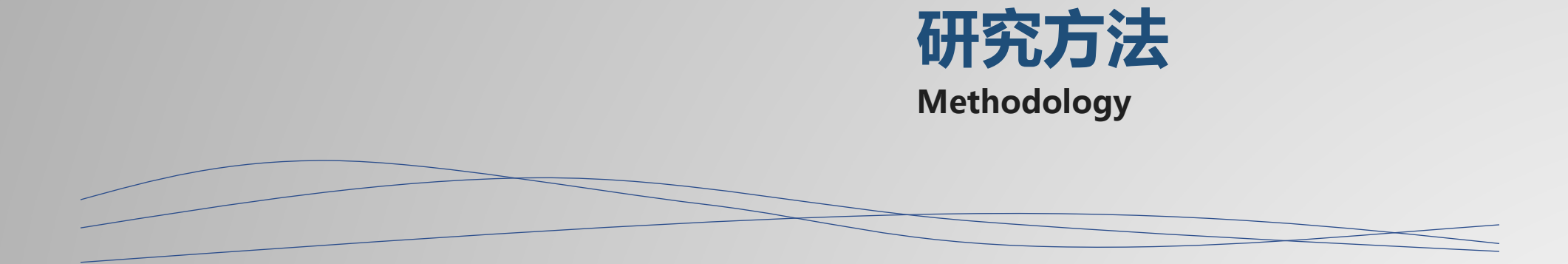

# **Brief introduction for our methodology**

- 1. We want to build a **classification model** to select optimal LCR model's hyper-parameters.
- 2. We first define several strategies to modify hyper-parameters. **These strategies are our classification model's labels**.
- 3. When a LCR model is fitted, we use several **diagnostic statistics as features** to classify which strategy should be implemented.

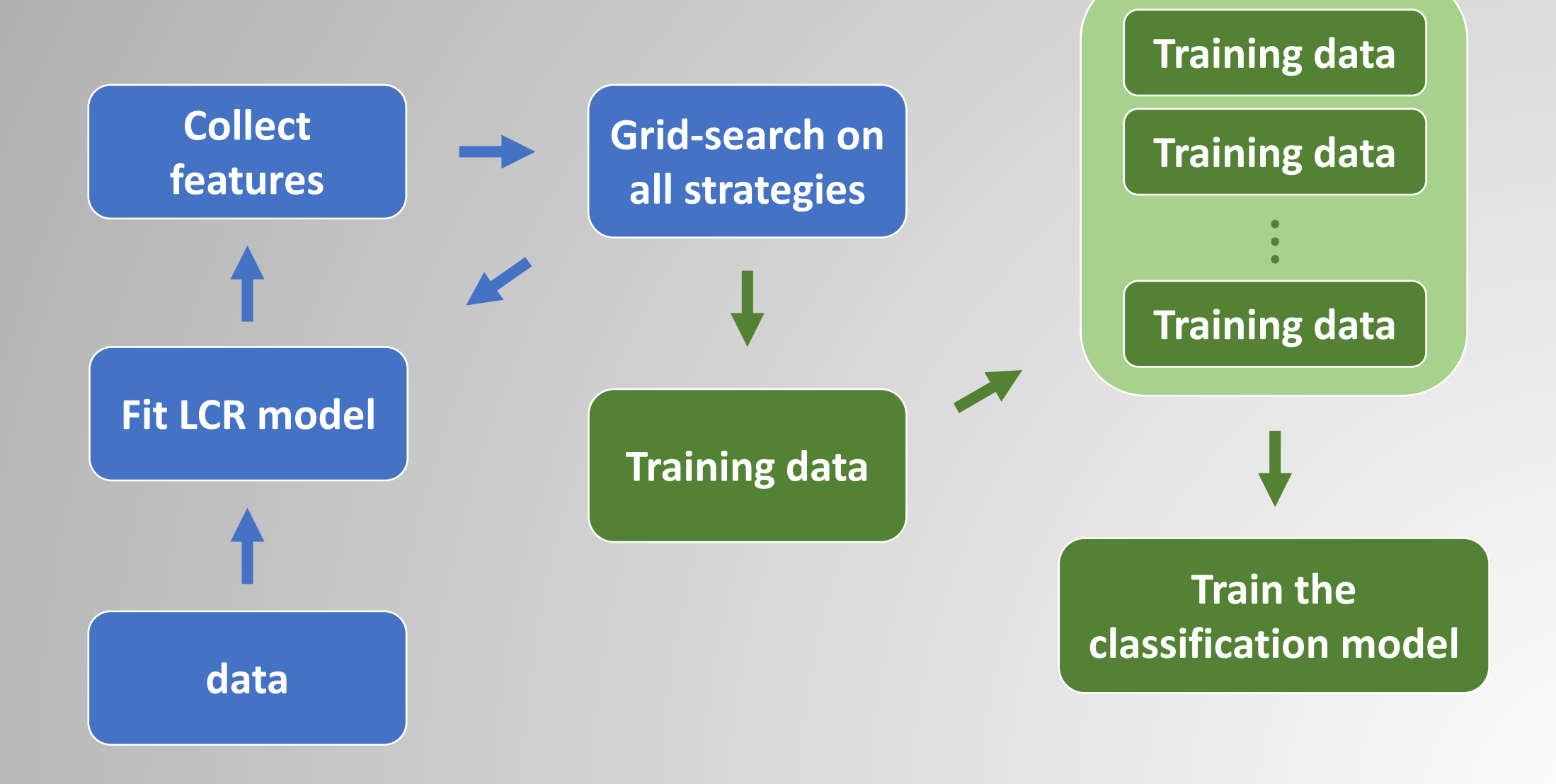

#### **Several datasets used to build training dataset :**

- 1. the data in Table 1 of Goodman (1974)
- 2. 8 simulation datasets in Huang (2005)
- 3. functional trajectory data in Chen (2008)
- 4. PANSS data in Huang (2011)
- 5. mHELP data in Chen (2014)
- **Due to the cost of computation time, the data all above have at most three levels in measured responses.**

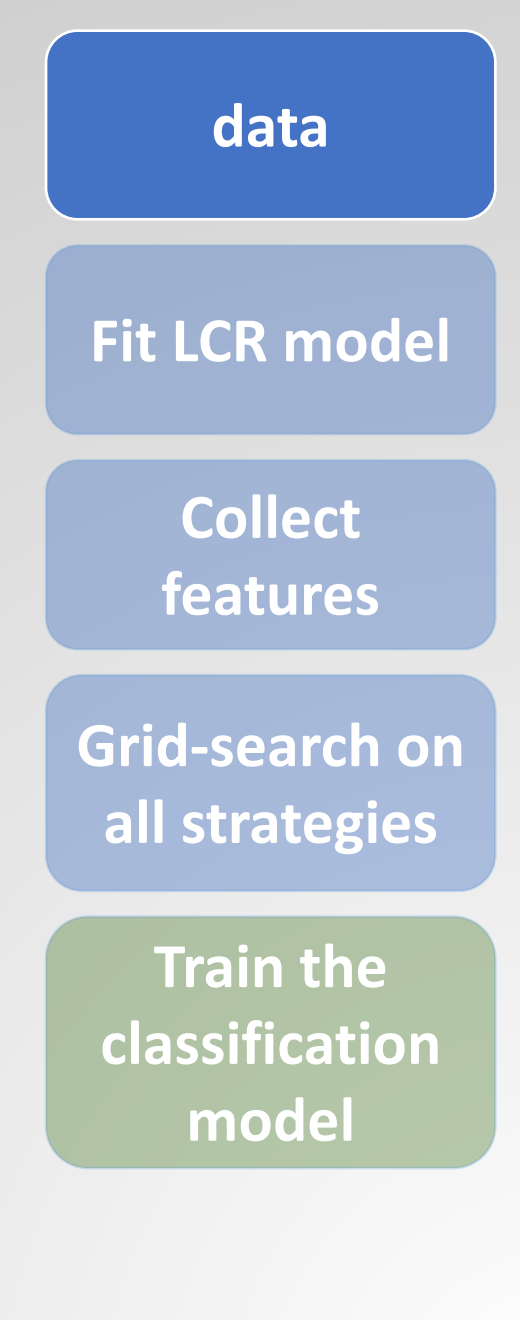

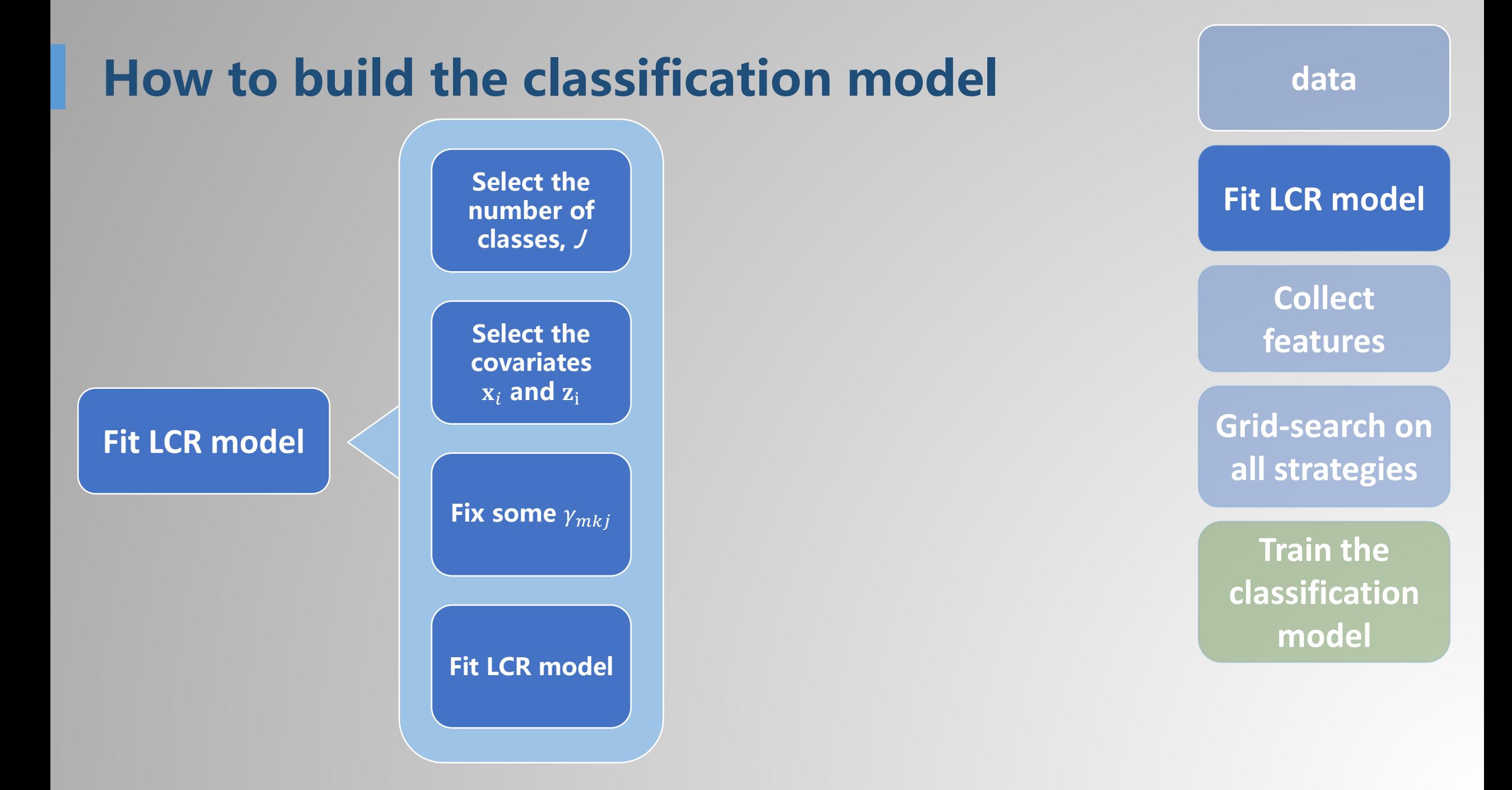

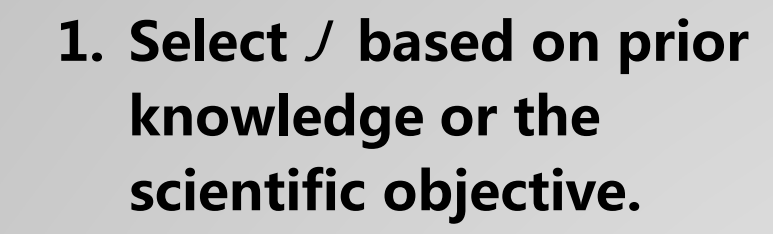

**2. The eigenvalue criterion of selecting the number of classes proposed by Huang (2005).**

**data Fit LCR model Grid-search on all strategies Collect features**

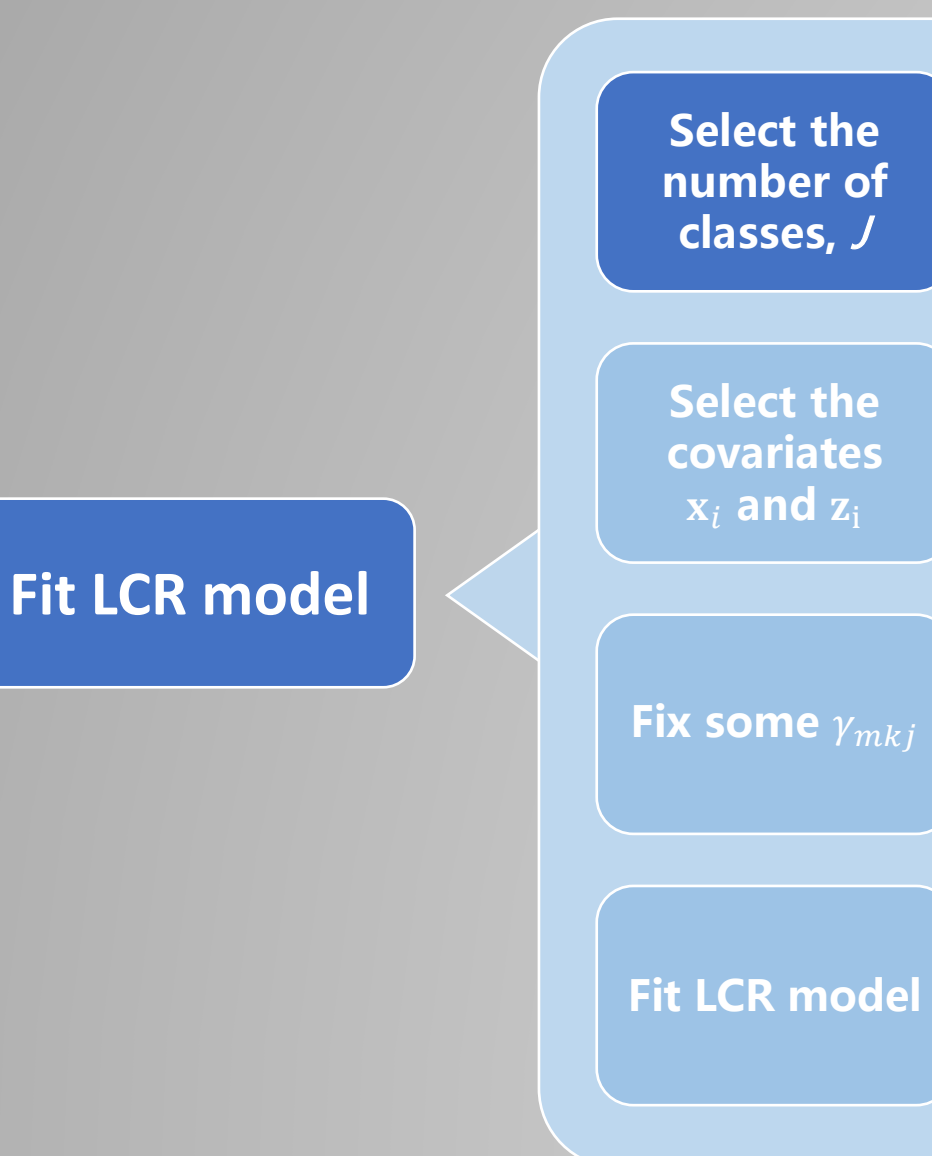

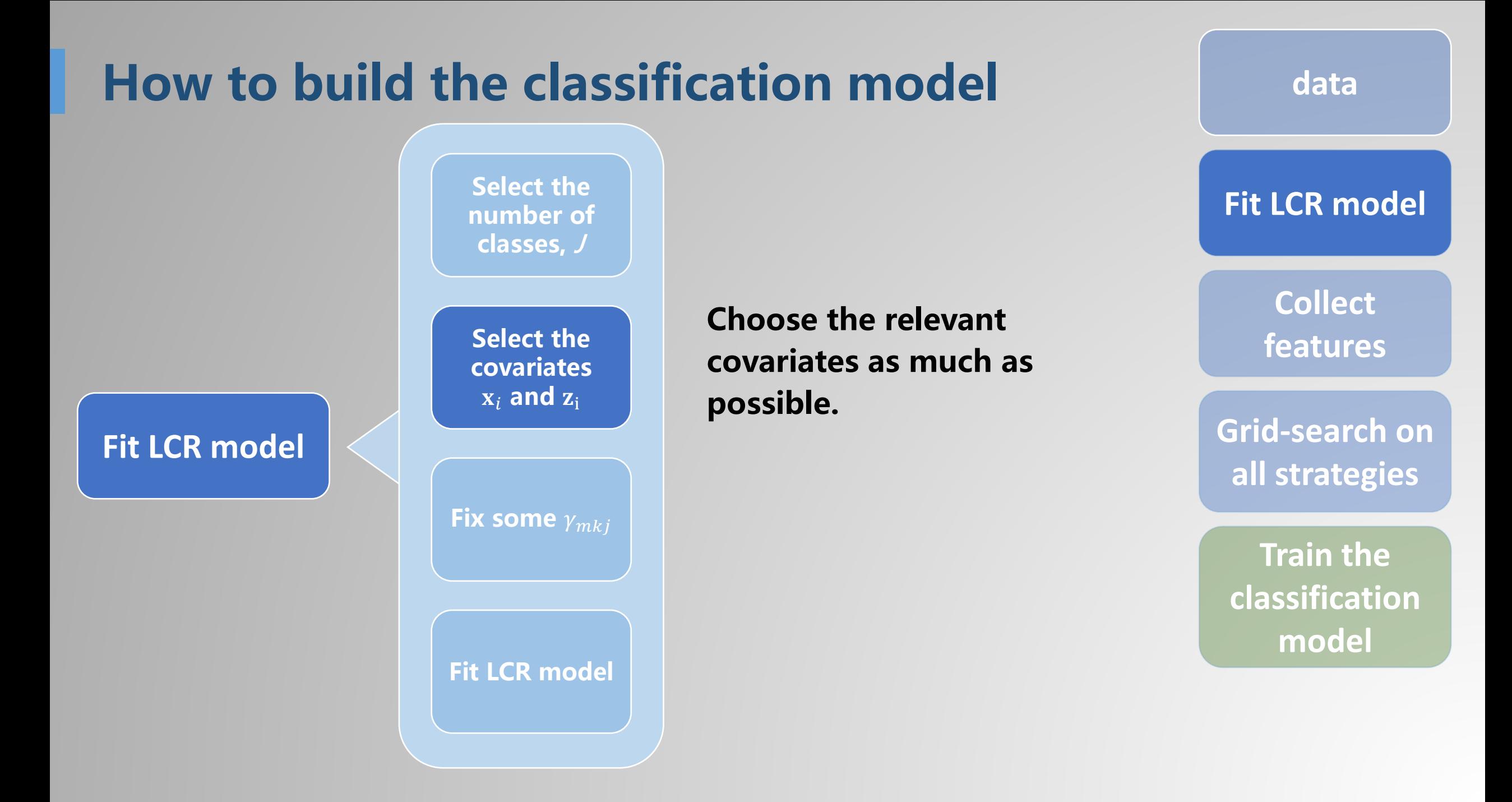

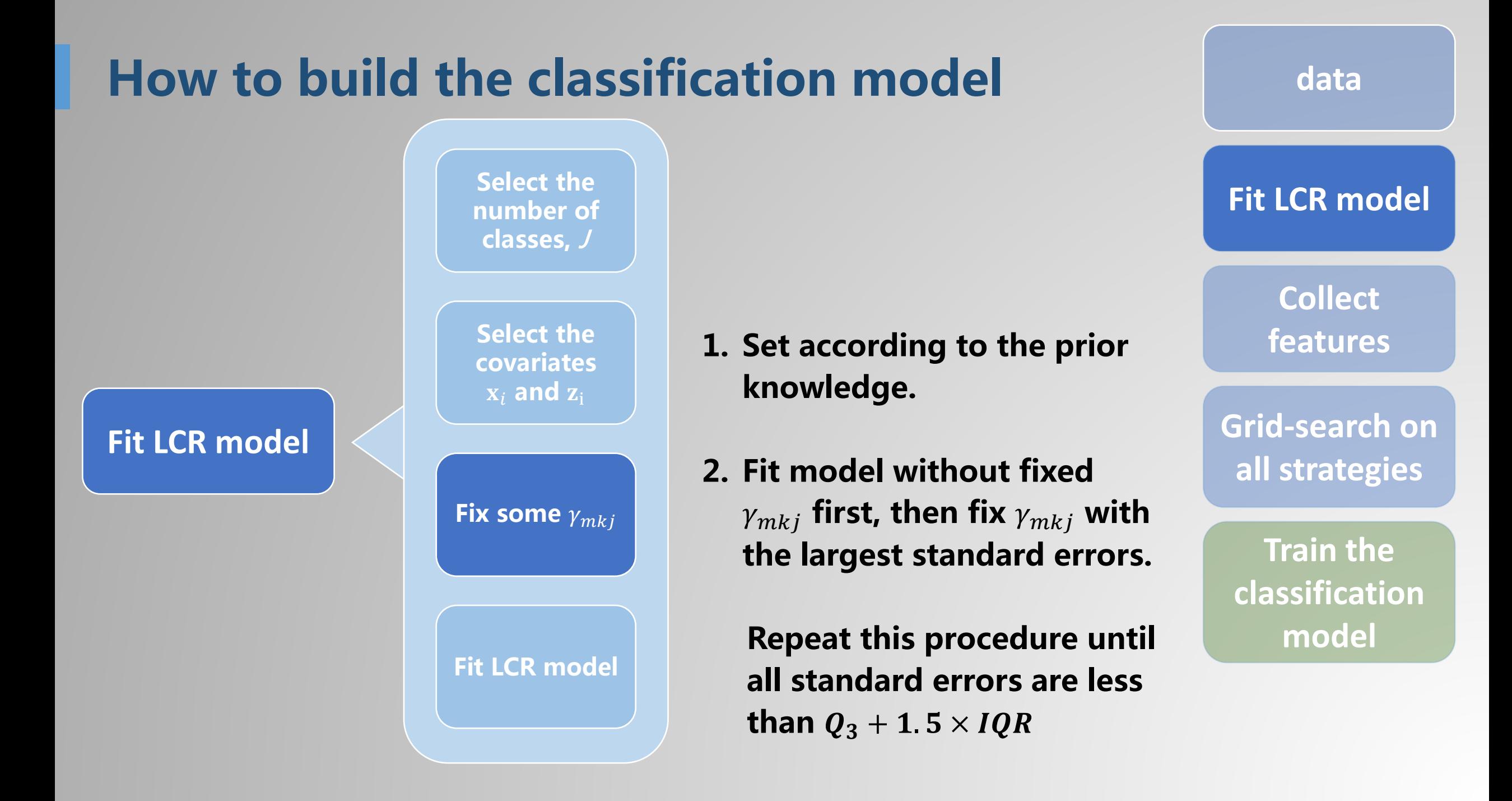

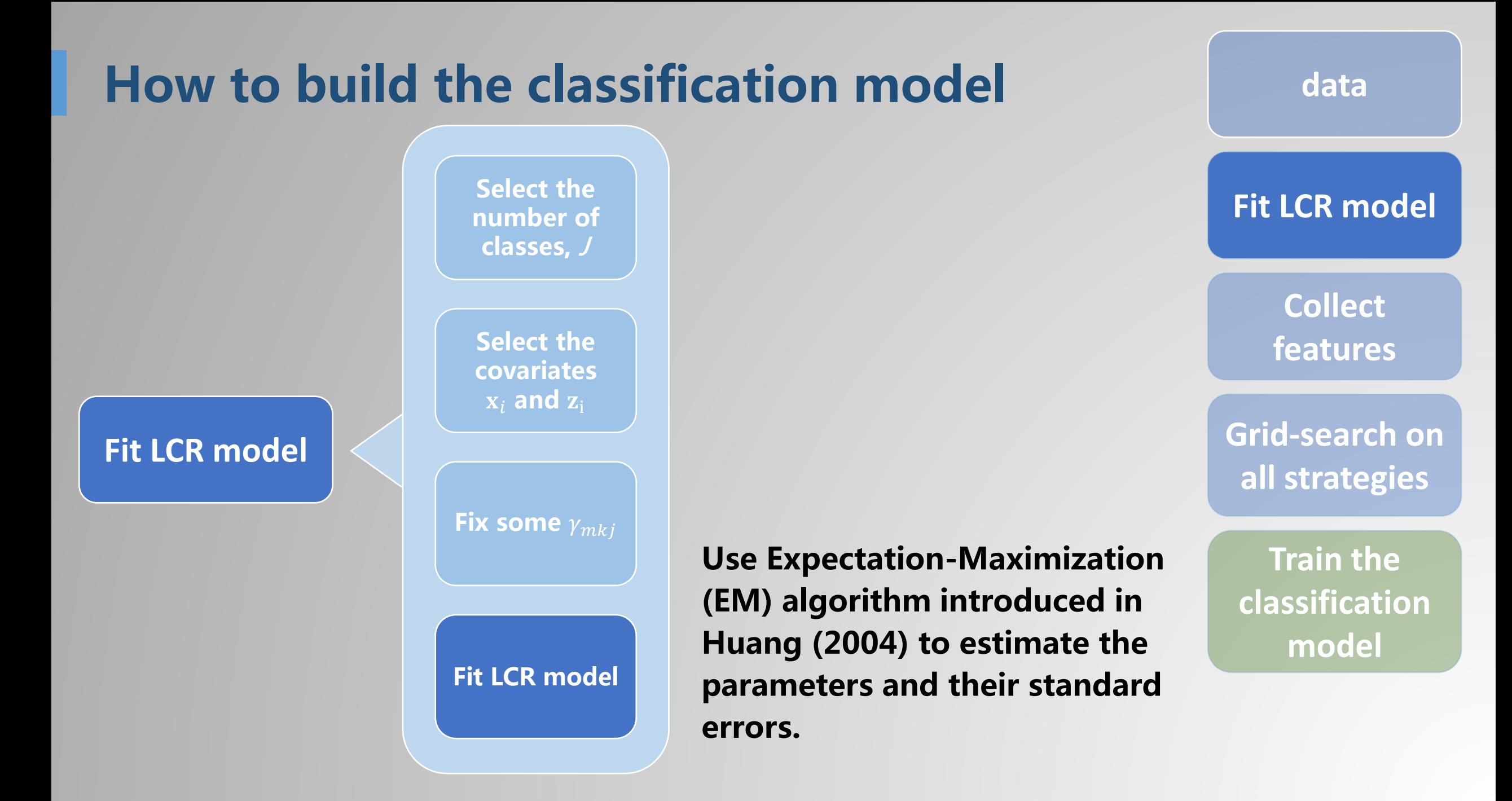

**3 types of 12 diagnostic statistics in total are used as the input features for our machine learning classifier :**

#### Overall goodness-of fit :

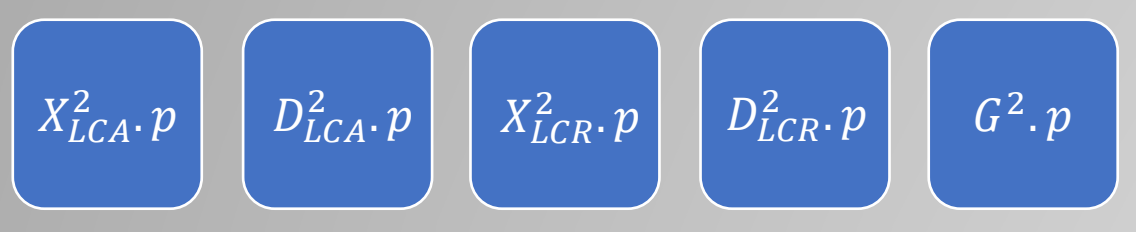

Model Checking Based on the Pseudo-class Membership :

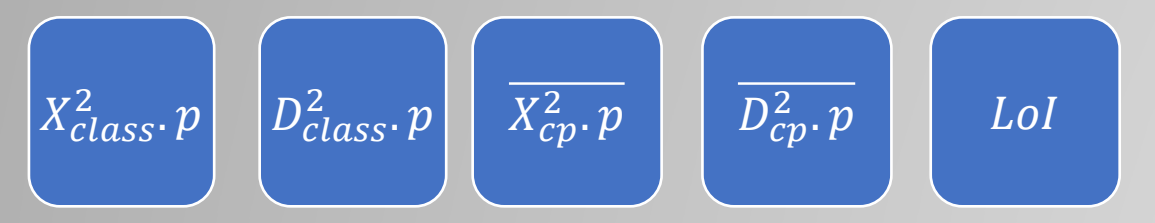

#### Identifiability for LCA/LCR model :

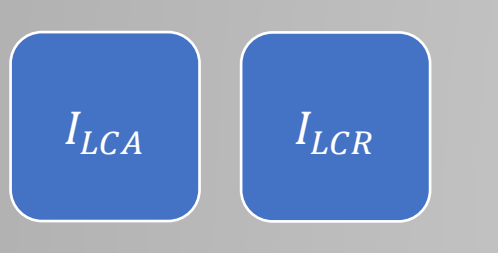

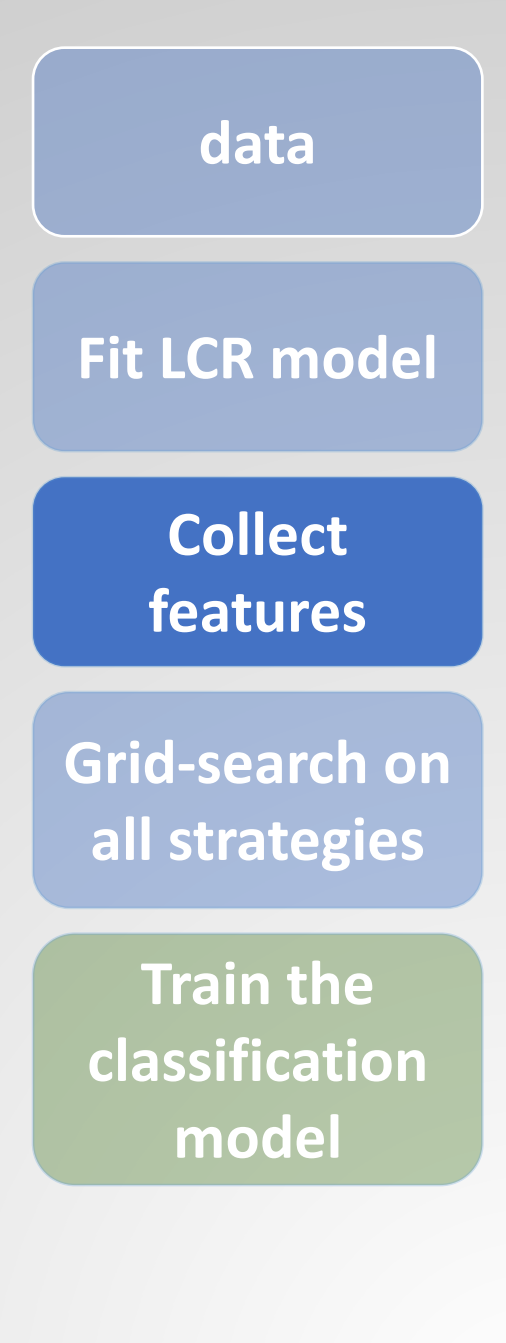

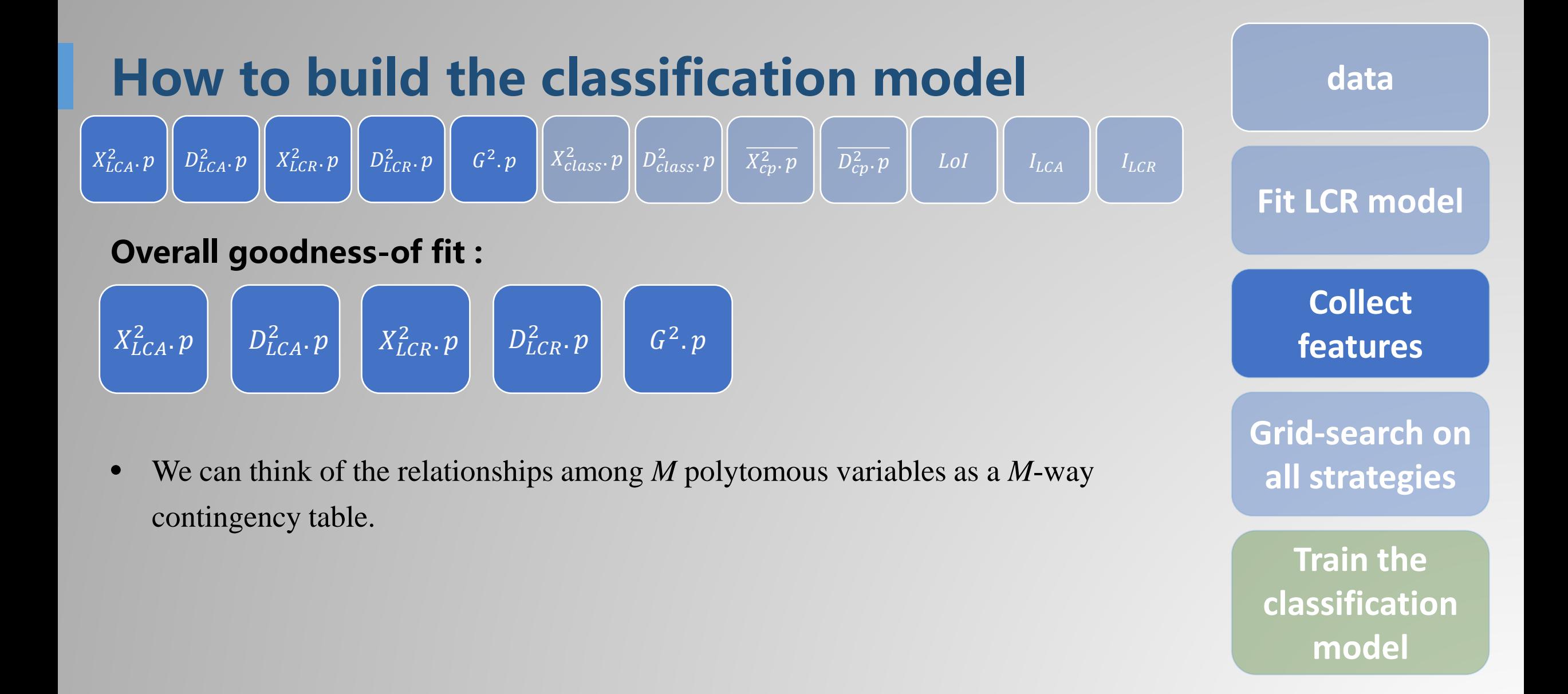

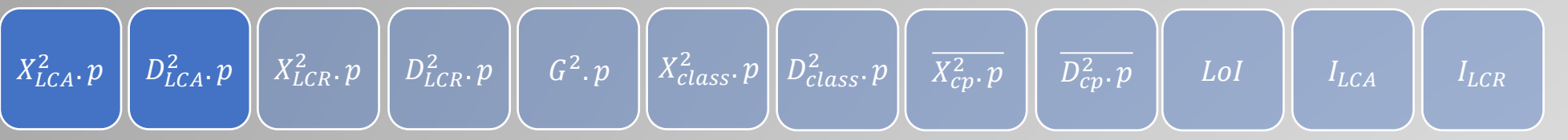

#### **Pearson Residuals and Deviance Residuals of LCA models :**

Let

- $K^{\#} = \prod_{m=1}^{M} K_m$ ,  $K^* = \sum_{m=1}^{M} K_m$  $m=1$
- $\phi$  be the vector of model parameters
- For  $h = 1, ..., K^{\#}$ , let  $y_h = (y_{h1}, ..., y_{hM})^T$  be *h*th possible response pattern of  $\mathbf{Y}_i = (Y_{i1}, ..., Y_{iM})^T$
- $\tilde{Y}_{ih} = I(Y_i = y_h)$  be the indicator of whether the *i*th subject has the *h*th response
- $\pi_{ih}(\phi) = Pr(Y_i = y_h; \phi)$

Then the distribution of the *i*th subject in terms of  $\tilde{Y}_{ih}$  can be expressed as :

$$
Pr(Y_i = y) = Pr(\tilde{Y}_{i1} = \tilde{y}_1, ..., \tilde{Y}_{iK^*} = \tilde{y}_{K^*}) = \prod_{h=1}^{K^*} [\pi_{ih}(\phi)]^{\tilde{Y}_{ih}}
$$

**Fit LCR model Grid-search on all strategies Collect features**

**data**

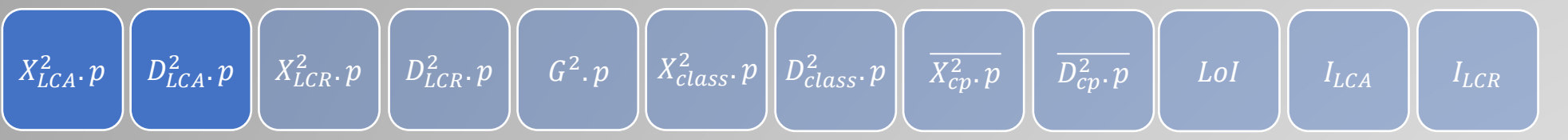

#### **Pearson Residuals and Deviance Residuals of LCA models :**

Then the goodness-of-fit statistic and its p-value are :

$$
X_{LCA}^{2} = \sum_{h=1}^{K^{\#}} \frac{(f_h - \hat{f}_h)^{2}}{\hat{f}_h}, \ X_{LCA}^{2} \cdot p = p - \text{value of } X_{LCA}^{2}
$$

the corresponding likelihood ratio statistic and its p-value are :

$$
D_{LCA}^2 = 2 \sum_{h=1}^{K^*} f_h \log \left( \frac{f_h}{\hat{f}_h} \right), \ D_{LCA}^2 \cdot p = p - \text{value of } D_{LCA}^2
$$

with d.f. 
$$
(K^{\#} - 1) - (J(K^* - M) + J - 1)
$$
  
where  $f_h = \sum_{i=1}^N \tilde{Y}_{ih}$ ,  $\hat{f}_h = \sum_{i=1}^N \pi_{ih}(\hat{\phi}) = N \times \pi_h(\hat{\phi}_{LCA})$  with  $\phi_{LCA} = (\eta_j, p_{mkj})$ 

**Fit LCR model Grid-search on all strategies Collect features**

**data**

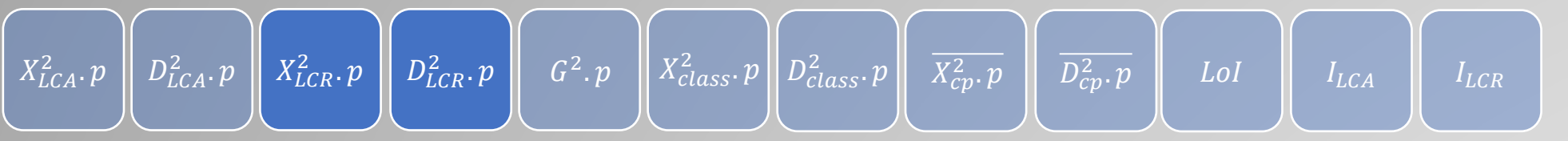

#### **Pearson Residuals and Deviance Residuals of LCR models :**

Then the goodness-of-fit statistic and its pseudo p-value are :

$$
X_{LCR}^2 = \sum_{h=1}^{K^*} \frac{(f_h - \hat{f}_h)^2}{\hat{f}_h}, \ X_{LCR}^2, p = p - \text{value of } X_{LCR}^2
$$

the corresponding likelihood ratio statistic and its pseudo p-value are :

$$
D_{LCR}^2 = 2 \sum_{h=1}^{K^*} f_h \log \left( \frac{f_h}{\hat{f}_h} \right), \ D_{LCR}^2 \cdot p = p - \text{value of } D_{LCR}^2
$$

where  $f_h = \sum_{i=1}^{N} Y_i$  $\hat{N}_{i=1}^{N}$   $\tilde{Y}_{ih}$ ,  $\hat{f}_{h} = \pi_{ih}(\hat{\phi}_{LCR})$  with  $\phi_{LCR} = (\boldsymbol{\beta}_{j}, \gamma_{mkj'})$ ,  $\boldsymbol{\alpha}_{mk}$  **Grid-search on Collect features**

**data**

**Fit LCR model**

**Train the classification model**

**all strategies**

 $X_{LCA}^2.\ p \parallel D^2_{LCA}.\ p \parallel X_{LCR}^2.\ p \parallel D^2_{LCR}.\ p \parallel \textit{G$^2$}.\ p \parallel X_{class}^2.\ p \parallel D^2_{class}.\ p \parallel \textit{X}_{cp}^2.\ p \parallel \textit{D}_{cp}^2.\ p \parallel \textit{LOI} \parallel \textit{I}_{LCA} \parallel \textit{I}_{LCA}$ 

**statistic to test the goodness of fit for LCR model :**

Consider  $\widetilde{\mathbf{Y}}_i = (\widetilde{Y}_{i1}, ..., \widetilde{Y}_{i(K^*-1)})$  $\overline{T}$ Under the LCR model,  $\tilde{Y}_i \sim multinomial\left(1; \pi_{i1}(\phi), ..., \pi_{i(K^*-1)}(\phi)\right)$ with

 $\mathbf{V}_i = \text{Var}(\widetilde{\mathbf{Y}}_i) =$ 

$$
\begin{bmatrix}\n\pi_{i1}(\phi)(1-\pi_{i1}(\phi)) & -\pi_{i1}(\phi)\pi_{i2}(\phi) & \cdots & -\pi_{i1}(\phi)\pi_{i(k^{+}-1)}(\phi) \\
-\pi_{i2}(\phi)\pi_{i1}(\phi) & \pi_{i2}(\phi)(1-\pi_{i2}(\phi)) & \cdots & -\pi_{i2}(\phi)\pi_{i(k^{+}-1)}(\phi) \\
\vdots & \vdots & \ddots & \vdots \\
-\pi_{i(k^{+}-1)}(\phi)\pi_{i1}(\phi) & -\pi_{i(k^{+}-1)}(\phi)\pi_{i2}(\phi) & \cdots & \pi_{i(k^{+}-1)}(\phi)\left(1-\pi_{i(k^{+}-1)}(\phi)\right)\n\end{bmatrix}
$$

**data**

**Fit LCR model**

**Collect features**

**Grid-search on all strategies**

**Train the classification model**

then we can obtain the following theorem:

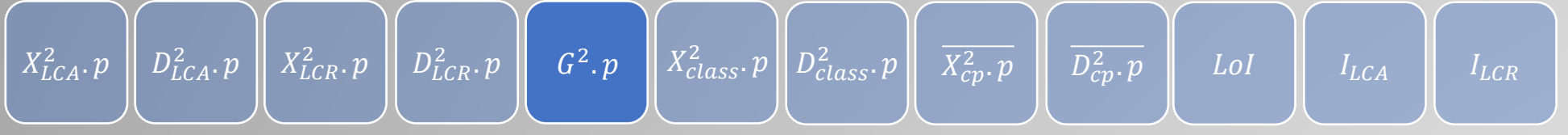

#### **statistic to test the goodness of fit for LCR model :**

Theorem. Let 
$$
\hat{\mathbf{S}}_n = \frac{1}{\sqrt{n}} \sum_{i=1}^n (\tilde{Y}_i - \pi_i(\hat{\phi}_n))
$$
, where  $\pi_i(\hat{\phi}_n) = (\pi_{i1}(\hat{\phi}_n), ..., \pi_{i(K^*-1)}(\hat{\phi}_n))^T$   
and  $\hat{\phi}_n$  is the estimate of  $\phi$  from  $\{\tilde{Y}_i; i = 1, ..., n\}$ . Suppose that  
(i) all elements of  $\phi$ ,  $\mathbf{x}_i$  and  $\mathbf{z}_i$ ,  $i = 1, ..., n$  are finite;

- ii)  $\Sigma_n =$  $\frac{1}{n}\sum_{i=1}^{n} \mathbf{V}_i \rightarrow \mathbf{\Sigma}$  which is positive definite;
- (iii) there exist postive numbers  $A$  and  $B$  such that for all i,  $p$ ,  $m$  and  $q$ ,  $|x_{ip}| \leq A$  and  $|z_{imq}| \leq B$ .

*Then*  $G^2 = \hat{S}_n^T \Sigma^{-1} \hat{S}_n$ ℒ  $\rightarrow \chi^2$  with d. f. =  $(K^{\#} - 1)$ 

 $G^2$ ,  $p = p - value$  of  $G^2$ 

**Fit LCR model Grid-search on all strategies Collect features**

**data**

#### $X_{class}^2 \cdot p \begin{bmatrix} D_{class}^2 \cdot p \end{bmatrix} \begin{bmatrix} X_{cp}^2 \cdot p \end{bmatrix} \begin{bmatrix} D_{cp}^2 \cdot p \end{bmatrix}$  Lol **Model Checking Based on the Pseudo-class Membership : How to build the classification model data Fit LCR model Grid-search on all strategies Collect features Train the classification model**  $X_{LCA}^2.\ p \parallel D^2_{LCA}.\ p \parallel X_{LCR}^2.\ p \parallel D^2_{LCR}.\ p \parallel \text{ } G^2.\ p \parallel X_{class}^2.\ p \parallel D^2_{class}.\ p \parallel \text{ } \overline{X_{cp}^2.\ p} \parallel \text{ } \overline{D_{cp}^2.\ p} \parallel \text{ } Lol \parallel \text{ } I_{LCA} \parallel \text{ } I_{LCA} \parallel \text{ } I_{LCA} \parallel \text{ } I_{LCA} \parallel \text{ } I_{LCA} \parallel \text{ } I_{LCA} \parallel \text{ } I_{LCA} \parallel \text{ } I_{LCA} \parallel \text{ } I_{LCA} \parallel$ After  $(Y_i, x_i, z_i)$  is observed for subject *i*, the posterior probabilities of class membership is :  $\theta_{ij} = \Pr(S_i = j | Y_i = y_i, x_i, z_i) =$  $\eta_j(\mathbf{x}_i) \prod_{m=1}^M \prod_{k=1}^{K_m} [p_{mkj}(\mathbf{z}_i$  $\equiv$  1  $\sum_{m=1}^{M} \prod_{k=1}^{K_m} \left[ p_{m k i}(\mathbf{z}_{im}) \right]^{y_i}$  $m=1$  $\sum_{l=1}^{J} \eta_l(\mathbf{x}_i) \prod_{m=1}^{M} \prod_{k=1}^{K_m} [p_{mkl}(\mathbf{z}_i)]$  $=1$  $\sum_{m=1}^{M} \prod_{l=1}^{K_m} \left[ p_{mkl}(\mathbf{z}_{im}) \right]^{y_i}$  $m=1$  $\int$  $=1$ ,  $j = 1, ..., J$

we can get subject *i*'s pseudo-class membership by randomly assigning it to a stratum  $C_i \in \{1, ..., J\}$ , with probabilities  $\hat{\theta}_{i1}, ..., \hat{\theta}_{i}$ 

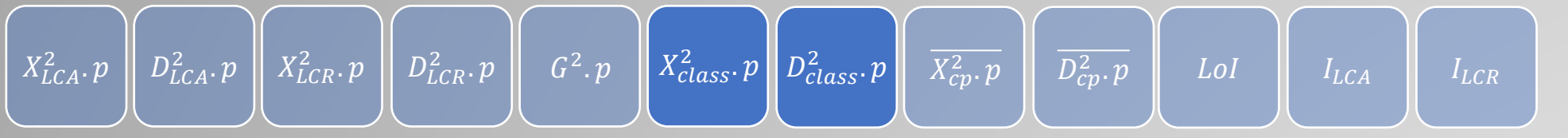

**Goodness of fit for diagnosis of latent prevalence**  $\eta_i(\mathbf{x}_i)$ :

Define  $\tilde{C}_{ij} = I(C_i = j), u_j = \sum_{i=1}^N \tilde{C}_{i}$  $\tilde{a}_{i=1}^N \tilde{C}_{ij}$  and  $\hat{u}_j = \sum_{i=1}^N \hat{\eta}_j(\mathbf{x}_i)$  $l=1$ Then the goodness-of-fit statistic and its p-value are :

$$
X_{class}^2 = \sum_{j=1}^{J} \frac{(u_j - \hat{u}_j)^2}{\hat{u}_j}, \ X_{class}^2 \cdot p = p - \text{value of } X_{class}^2
$$

the corresponding likelihood ratio statistic and its p-value are :

$$
D_{class}^2 = 2\sum_{j=1}^{J} u_j \log \left(\frac{u_j}{\hat{u}_j}\right), \ D_{class}^2 \cdot p = p - \text{value of } D_{class}^2
$$
  
with d.f.  $J - 1$ 

**Fit LCR model Collect** 

**data**

**Grid-search on all strategies**

**features**

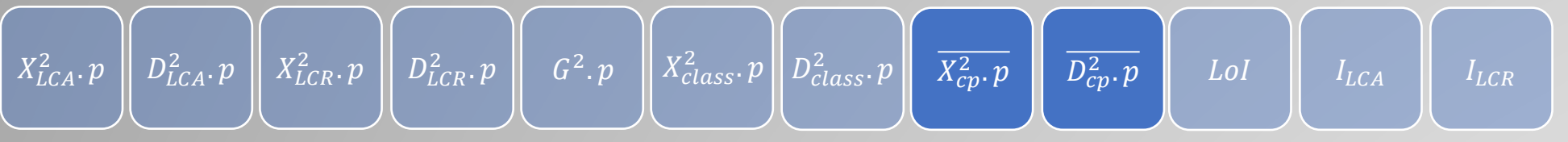

**Goodness of fit for diagnosis of conditional probabilities**  $p_{mk}$  $(z_{im})$ :

Define  $\tilde{Y}_{imkj} = I(Y_{im} = k \cap C_i = j),$  $_{mkj} = \sum_{i=1}^{N} Y_i$  $\tilde{N}_{i=1}$   $\tilde{Y}_{imkj}$  and  $\hat{\sigma}_{mkj} = \sum_{i=1}^{N} \hat{\eta}_j(\mathbf{x}_i) \hat{p}_{mkj}(\mathbf{z}_i)$  $l=1$ 

Then the goodness-of-fit statistic and its p-value are :

$$
X_{mj}^2 = \sum_{k=1}^{K_m} \frac{\left(o_{mkj} - \hat{o}_{mkj}\right)^2}{\hat{o}_{mkj}}
$$

the corresponding likelihood ratio statistic and its p-value are :

$$
D_{mj}^2 = 2 \sum_{k=1}^{K_m} o_{mkj} \log \left( \frac{o_{mkj}}{\hat{o}_{mkj}} \right)
$$

with d.f.  $K_m - 1$ 

**data Fit LCR model Grid-search on all strategies Collect features Train the classification model**

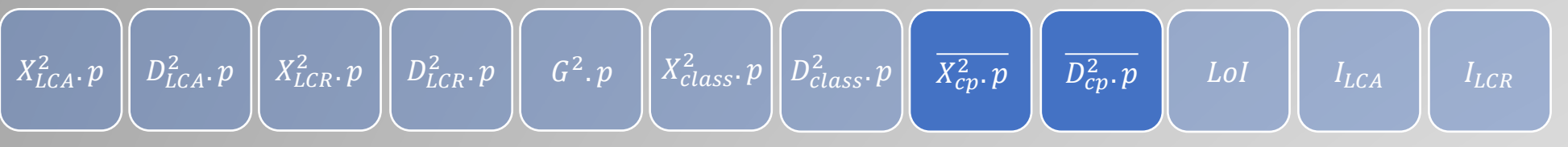

#### **Goodness of fit for diagnosis of conditional probabilities**  $p_{mk}$  $(z_{im})$ :

We use the weighted average of these two statistics as the diagnosis statistics of LCR model :

$$
\overline{X_{cp}^2} = \frac{1}{M} \sum_{m=1}^{M} \sum_{j=1}^{J} w_j X_{mj}^2
$$

and

$$
\overline{D_{cp}^2} = \frac{1}{M} \sum_{m=1}^{M} \sum_{j=1}^{J} w_j D_{mj}^2
$$

where  $w_i =$  (the number of objects in class *j*)/*N* 

d.f. can be obtained by the same weighted averaging approach over the p-values of  $X_{mj}^2$  and  $D_{mj}^2$ , respectively.

**data Fit LCR model Grid-search on all strategies Collect features Train the classification model**

 $X_{LCA}^2.\ p \parallel D^2_{LCA}.\ p \parallel X_{LCR}^2.\ p \parallel D^2_{LCR}.\ p \parallel \text{ } G^2.\ p \parallel X_{class}^2.\ p \parallel D^2_{class}.\ p \parallel \text{ } \overline{X_{cp}^2.\ p} \parallel \text{ } \overline{D_{cp}^2.\ p} \parallel \text{ } L o I \parallel \text{ } I_{LCA} \parallel \text{ } I_{LCA}$ 

 $\boxed{\overline{X_{cp}^2 \cdot p}}$ 

 $\overline{D_{cp}^2 \cdot p}$ 

**Check the conditional independence assumption :**

 $X_{LCA}^2$  .  $p \parallel D_{LCA}^2 \cdot p$ 

 $\left\{ \mathcal{L}_{LCA} \cdot \mathcal{P} \right. \parallel \, X_{LCR}^2 \cdot \mathcal{P} \, \parallel \, D_{LC}^2 \, .$ 

$$
Pr(Y_{i1} = y_1, ..., Y_{iM} = y_m | S_i, \mathbf{z}_i) = \prod_{m=1}^{M} Pr(Y_{im} = y_m | S_i, \mathbf{z}_{im})
$$

We use "Loss of Independence"  $(LoI)$  to check this assumption (Huang, 2011).

We introduce it when covariates  $z_i$  are not incorporated in the conditional distribution, more details when covariates  $z_i$  are incorporated can refer to Huang, 2011.

**data**

**Fit LCR model**

**Collect features**

**Grid-search on all strategies**

**Check the conditional independence assumption :**

To introduce it, the response vector  $(Y_{i1}, ..., Y_{iM})^T$  is represented as a vector with elements being the indicators of each category :

 $X_{LCA}^2.\ p \parallel D^2_{LCA}.\ p \parallel X_{LCR}^2.\ p \parallel D^2_{LCR}.\ p \parallel \text{ } G^2.\ p \parallel X_{class}^2.\ p \parallel D^2_{class}.\ p \parallel \text{ } \textcolor{red}{\overline{X^2_{cp}.p}} \parallel \text{ } \textcolor{red}{\overline{D^2_{cp}.p}} \parallel \text{ } Lol \text{ } \parallel \text{ } \textcolor{red}{L_{LCA}} \parallel \text{ } \textcolor{red}{L_{LCA}}$ 

$$
\dot{\mathbf{Y}}_i = (\dot{\mathbf{Y}}_{i1}, \dot{\mathbf{Y}}_{i2}, \dots, \dot{\mathbf{Y}}_{iM})
$$
\n
$$
= (Y_{i11}, \dots, Y_{i1(K_1 - 1)}, Y_{i21}, \dots, Y_{i2(K_2 - 1)}, \dots, Y_{iM1}, \dots, Y_{iM(K_M - 1)})
$$

with  $Y_{imk} = I(Y_{im} = k);$   $m = 1, ..., M; k = 1, ..., (K_m - 1)$ . Then

$$
Cov(\dot{Y}_i) = \{Cov(Y_{imk}, Y_{its})\} = \begin{bmatrix} B_{11} & B_{12} & \cdots & B_{1M} \\ B_{21} & B_{22} & \cdots & B_{1M} \\ \vdots & \vdots & \ddots & \vdots \\ B_{M1} & B_{M2} & \cdots & B_{MM} \end{bmatrix}
$$

where  $\mathbf{B}_{mt} = \text{Cov}(\mathbf{Y}_{im}, \mathbf{Y}_{it})$  is a  $(K_m - 1) \times (K_t - 1)$  block matrix

**Grid-search on Collect features**

**Train the classification** 

**all strategies**

**model**

**data**

**Fit LCR model**

 $X_{LCA}^2.\ p \parallel D^2_{LCA}.\ p \parallel X_{LCR}^2.\ p \parallel D^2_{LCR}.\ p \parallel \text{ } G^2.\ p \parallel X_{class}^2.\ p \parallel D^2_{class}.\ p \parallel \text{ } \overline{X_{cp}^2.\ p} \parallel \text{ } \overline{D_{cp}^2.\ p} \parallel \text{ } L o I \parallel \text{ } I_{LCA} \parallel \text{ } I_{LCA}$  $\left\{ \begin{array}{c} \mathcal{Z}_{LCA}.\ \mathcal{P} \end{array} \right. \left\| \begin{array}{c} D^2_{LCA}.\ \mathcal{P} \end{array} \right\| \left\| \begin{array}{c} X^2_{LCR} \end{array} \right.$  $\parallel X_{LCR}^2 \cdot p \parallel D_{LCR}^2 \cdot p \parallel$  $\overline{X_{cp}^2 \cdot p}$  $\boxed{\overline{D_{cp}^2\cdot p}}$ 

**Check the conditional independence assumption :**

$$
Cov(\dot{Y}_i) = \{Cov(Y_{imk}, Y_{its})\} = \begin{bmatrix} B_{11} & B_{12} & \cdots & B_{1M} \\ B_{21} & B_{22} & \cdots & B_{1M} \\ \vdots & \vdots & \ddots & \vdots \\ B_{M1} & B_{M2} & \cdots & B_{MM} \end{bmatrix}
$$

Various components of the above covariance matrix are :

$$
Cov(Y_{imk}, Y_{its}) = \begin{cases} Pr(Y_{imk} = 1) - Pr(Y_{imk} = 1) Pr(Y_{its} = 1) & \text{if } m = t \text{ and } k = s, \\ - Pr(Y_{imk} = 1) Pr(Y_{its} = 1) & \text{if } m = t \text{ and } k \neq s, \\ Pr(Y_{imk} = 1, Y_{its} = 1) - Pr(Y_{imk} = 1) Pr(Y_{its} = 1) & \text{if } m \neq t. \end{cases}
$$

The sample covariance matrix of  $Cov(Y_i)$  can be obtained by replacing the probabilities with their sample averages.

**Grid-search on all strategies Collect features**

**Train the classification model**

**data**

**Fit LCR model**

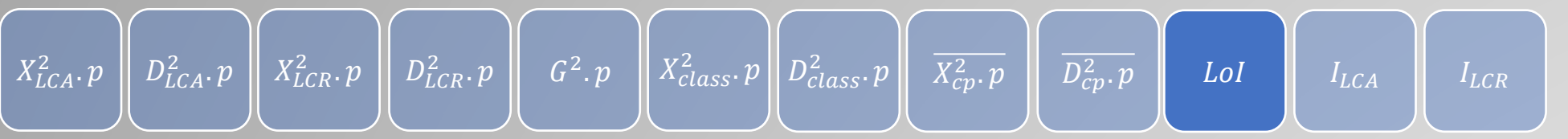

**Check the conditional independence assumption :**

$$
Cov(\dot{Y}_i) = \{Cov(Y_{imk}, Y_{its})\} = \begin{bmatrix} B_{11} & B_{12} & \cdots & B_{1M} \\ B_{21} & B_{22} & \cdots & B_{1M} \\ \vdots & \vdots & \ddots & \vdots \\ B_{M1} & B_{M2} & \cdots & B_{MM} \end{bmatrix}
$$

- Let  $ACov<sub>i</sub>$  be the average of absolute values of entries in off-diagonal blocks of the sample covariance matrix using objects with  $C_i = j$ .
- ACov<sub>i</sub> represents the magnitude of between-indicator covariances for the *j*th class.

$$
LoI = \sum_{j=1}^{J} w_j A Cov_j
$$

**Fit LCR model Grid-search on all strategies Collect features**

**data**

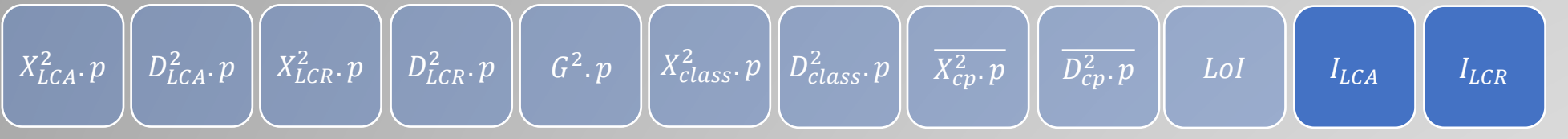

#### **Identifiability for LCA/LCR model :**

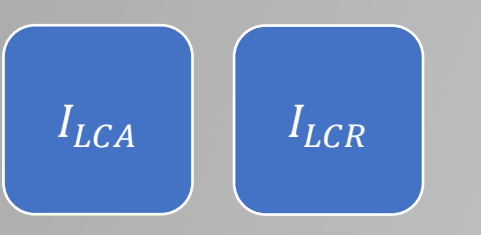

- Identifiability has been a problem of LCA model for a long time.
- Different values of the parameters must generate different probability distributions of the observable variables.

**Fit LCR model Grid-search on all strategies Collect features Train the classification model**

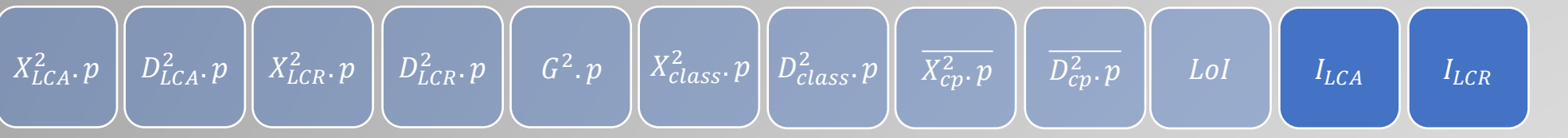

#### **Identifiability for LCA model :**

The sufficient conditions for the local identifiability of the constrained LCA model are proposed by Huang (2004) :

Let  $\bm{\psi}_j$  be a  $\left( (\prod_{m=1}^M K_m) - 1 \right) \times 1$  vector with  $h$ th element

 $\psi_{hj} = Pr(Y_i = y_h | S_i = j) = \prod_{m=1}^{M} p_{m y_{hm} j}$ 

where  $y_h = (y_{h1}, ..., y_{hM})$  is the hth possible response patterns  $\xi$  is the number of pre-fixed conditional probabilities  $p_{mkj} = 0$  or 1. Suppose that

(i)  $(\prod_{m=1}^{M} K_m) - 1 \geq J(\sum_{m=1}^{M} (K_m - 1)) + J - 1 - \xi;$ (ii)  $p_{mkj} > 0$  and  $\eta_j > 0$  for all free parameters; (iii)  $\psi_1, ..., \psi_J$  are linearly independent.

Then, the constrained LCA model is locally identifiable.

**Fit LCR model Grid-search on all strategies Collect features Train the classification** 

**model**

**data**

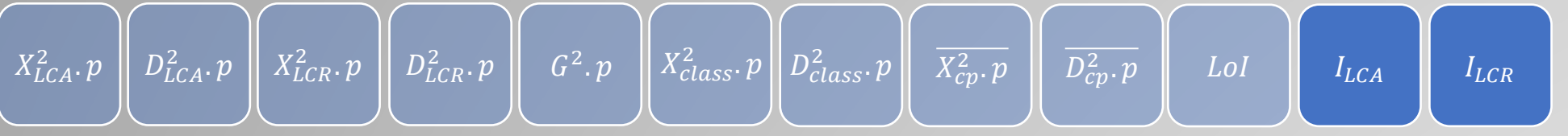

#### **Identifiability for LCA model :**

- (i)  $(\prod_{m=1}^{M} K_m) 1 \geq J(\sum_{m=1}^{M} (K_m 1)) + J 1 \xi;$ (ii)  $p_{mkj} > 0$  and  $\eta_j > 0$  for all free parameters; (iii)  $\psi_1, ..., \psi_J$  are linearly independent.
- (i) and (ii) can be easily restricted by programing setting.
- To check (iii), define the matrix  $\Psi = [\psi_1, ..., \psi_I]$ . Then  $\psi_1, ..., \psi_I$  are linearly independent if and only if the eigenvalues of  $\Psi^T\Psi$  are all positive.

 $I_{LCA} =$  (the number of eigenvalues of  $\Psi^T \Psi > 0.1$ )/J

**Fit LCR model Collect features**

**data**

**Grid-search on all strategies**

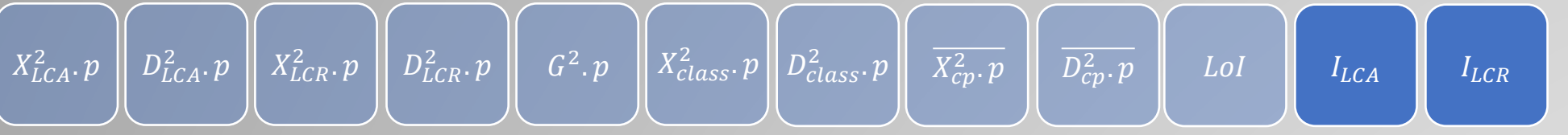

#### **Identifiability for LCR model :**

Let  $\pmb{\tau}_j$  be a  $\left( (\prod_{m=1}^M K_m) - 1 \right) \times 1$  vector with *h*th element

$$
\tau_{hj} = \prod_{m=1}^{M} \left\{ \frac{\exp(\gamma_{my_{hm}j})}{1 + \sum_{k=1}^{K-1} \exp(\gamma_{mkj})} \right\}
$$

To check  $\tau_1, ..., \tau_l$  are linearly independent, Define the matrix  $\Lambda = [\tau_1, ..., \tau_l]$  and calculate the ratio of eigenvalues of  $\Lambda^T \Lambda$  greater than 0.1

 $I_{LCR} =$  (the number of eigenvalues of  $\Lambda^T \Lambda > 0.1$ )/J

**Fit LCR model Collect features**

**data**

**Grid-search on all strategies**

#### **Hyper-parameters :**

$$
Pr(Y_{i1} = y_1, ..., Y_{iM} = y_m) = \sum_{j=1}^{J} \left\{ \eta_j(\mathbf{x}_i) \prod_{m=1}^{M} \prod_{k=1}^{K_m} p_{mkj}^{y_{mk}}(\mathbf{z}_{im}) \right\}
$$
  
with  $\mathbf{x}_i = (1, x_{i1}, ..., x_{ip})^T$   
 $\mathbf{z}_i = (\mathbf{z}_{i1}, ..., \mathbf{z}_{iM})$  with  $\mathbf{z}_{im} = (1, z_{im1}, ..., z_{imL})^T$ 

- **1. Number of latent class,**
- **2. covariate of latent class prevalence,**
- **3. covariate of conditional probabilities of measured response,**

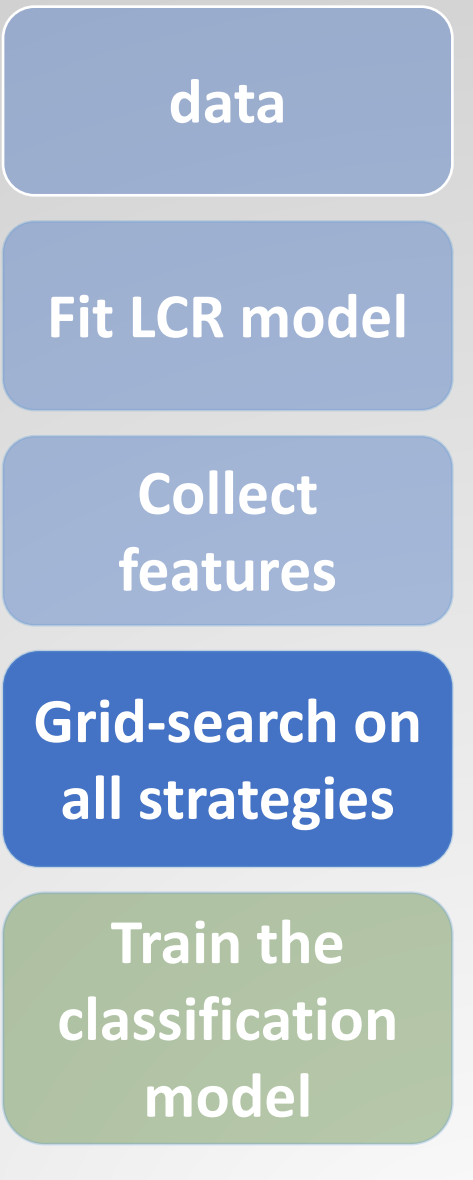

#### **Strategies for each hyper-parameters :**

*Given the current number of latent classes*  $J^*$ *, the new*  $J$ *:* 

1. stay the same (i.e.,  $J = J^*$ ) 2.  $I = I^* - 1$  if  $I^* \ge \max\{(K_1 + 1), ..., (K_M + 1)\}\$ 3.  $J = J^* + 1$  if  $J^* \le \sum_{m=1}^{M} (K_m - 1)$  and  $J^* \le \frac{(\prod_{m=1}^{M} K_m) + \xi}{1 + \sum_{m=1}^{M} (K_m - 1)}$  $\frac{1+\sum_{m=1}^{M}(K_m-1)}{1+\sum_{m=1}^{M}(K_m-1)}-1$ 

#### **For covariates of latent class prevalence, :**

- 1. stay the same
- 2. remove the covariate with the largest average p-value across all levels of each response if the number of covariates of latent class prevalence  $\geq 2$

#### **For covariates of conditional probabilities of measured response, :**

- 1. stay the same
- 2. remove the covariate with the largest average p-value across all levels of each response if the number of covariates of conditional probabilities  $\geq 2$
- **data Fit LCR model Grid-search on all strategies Collect features Train the classification model**

#### **Strategies for each hyper-parameters :**

*Given the current number of latent classes*  $J^*$ *, the new*  $J$ *:* 

- 1. stay the same (i.e.,  $J = J^*$ ) 2.  $J = J^* - 1$  if  $J^* \ge \max\{(K_1 + 1), ..., (K_M + 1)\}\$
- 3.  $J = J^* + 1$  if  $J^* \le \sum_{m=1}^{M} (K_m 1)$  and  $J^* \le \frac{(\prod_{m=1}^{M} K_m) + \xi}{1 + \sum_{m=1}^{M} (K_m 1)}$  $\frac{1+\sum_{m=1}^{M}(K_m-1)}{1+\sum_{m=1}^{M}(K_m-1)}-1$

where  $\xi$  is the number of pre-fixed conditional probabilities  $p_{mkj} = 0$  or 1

- **The bound of is reasonable if we think of latent variable modeling as a dimension reduction process.**
- The bound  $J \leq \frac{\prod_{m=1}^{M} K_m + \xi}{1 + \sum_{m=1}^{M} (K_m \xi)}$  $\frac{m=1}{}$  $\frac{11m=1}{1+\sum_{m=1}^{M}(K_m-1)}-1$  states that the number of model's **parameters cannot exceed the number of independent pieces of observed information.**

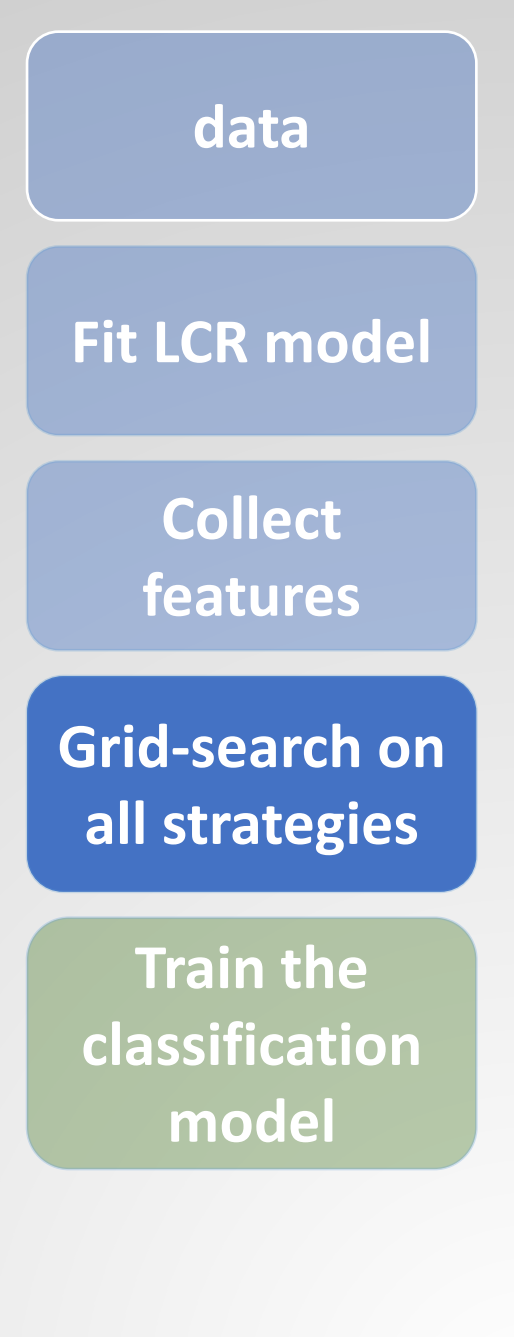

#### **Training data generation :**

- 12 possible strategies for adjusting hyper-parameters are the output labels.
- Adjust the hyper-parameters according to the output label that can result in the smallest residual sum of squares

$$
\sum_{h=1}^{K^{\#}} (f_h - \hat{f}_h)^2
$$

and fit LCR model again.

- Repeat above process until the label representing all three hyper-parameters remaining unchanged is selected.
- Note that the training data is imbalanced if the procedure is followed.

**data Fit LCR model Grid-search on all strategies Collect features Train the classification model**

#### **3 types of hyper-parameter selection approaches :**

- LCR with covariate effects on conditional probabilities only
- 2. LCR with covariate effects on latent prevalence only
- 3. LCR with covariate effects on both conditional probabilities and latent prevalence

#### **5 Adopted Machine Learning Classifier :**

- 1. Logistic regression
- 2. Random forest
- 3. Support vector machine (SVM)
- 4. Adaptive boosting (AdaBoost)
- 5. Extreme gradient boosting (XGBoost)

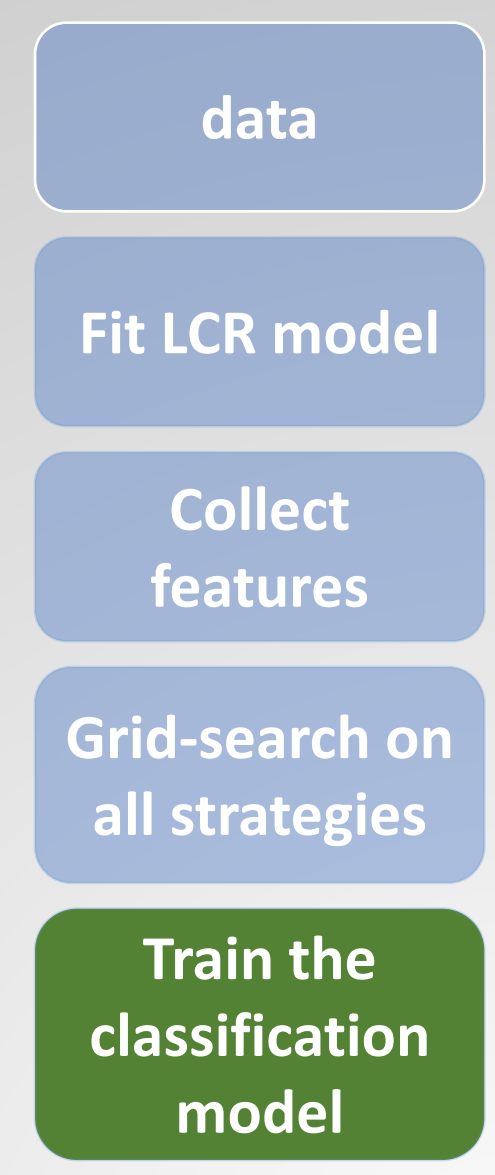

#### **Model selection :**

- Since the sizes of training data are small, we use 5-fold cross-validation to evaluate model performance.
- We choose the one with the highest validation accuracy in average as our model.

**data Fit LCR model Grid-search on all strategies Collect features Train the** 

**classification model**

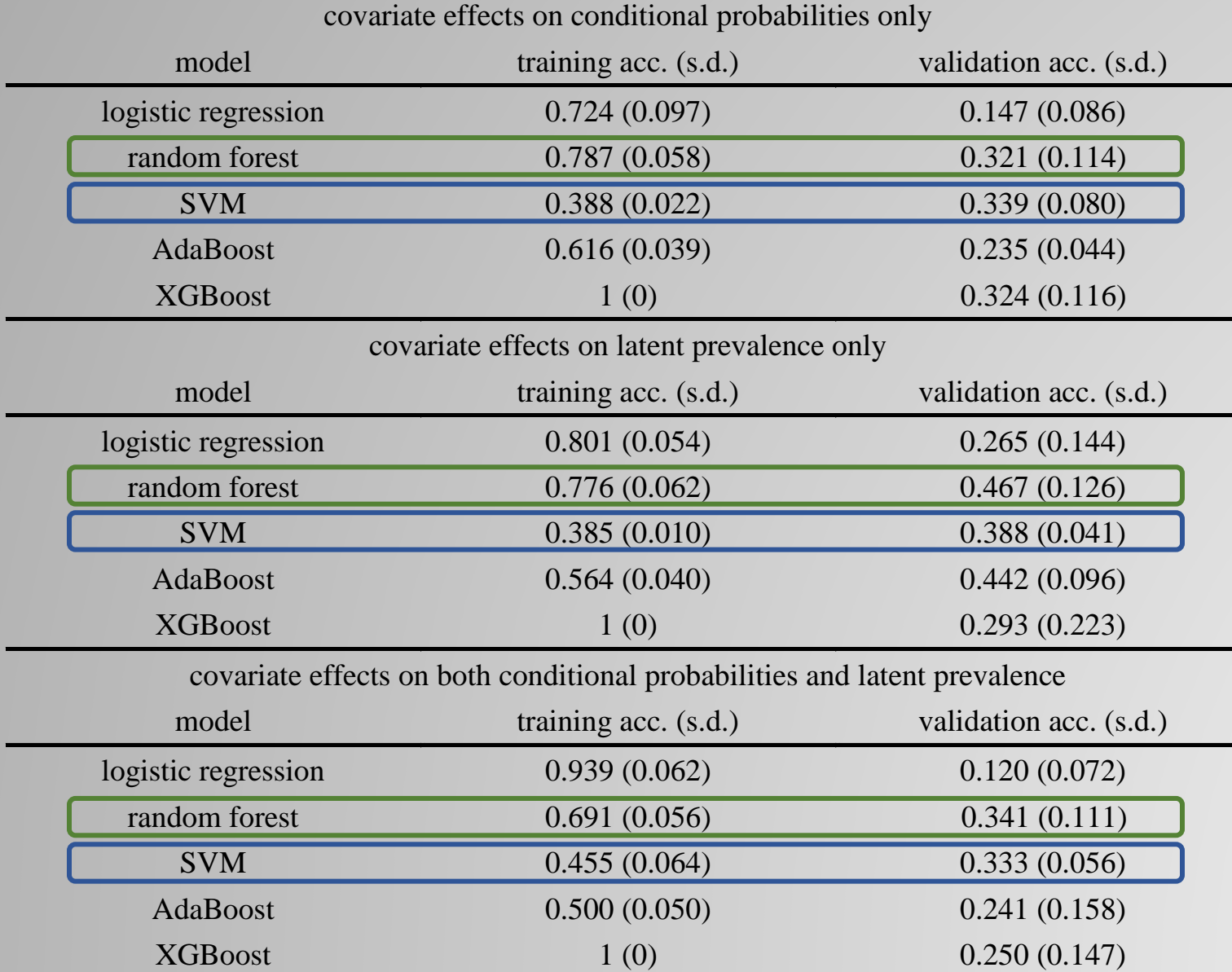

**data**

**Fit LCR model**

**Collect features**

**Grid-search on all strategies**

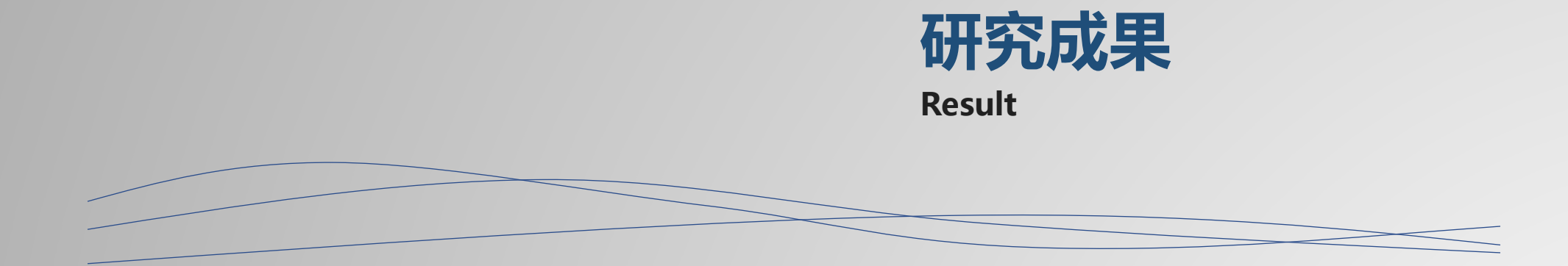

# **Testing data**

The data ( $N = 1641$ ) is about Vision-related disability assessed via. the Activities of Daily Vision Scale (ADVS)

**Measured responses :** 5 tasks comprising the "far vision" subscale of the ADVS

- 1. reading street signs at night (3 levels)
- 2. reading street signs in daylight (2 levels)
- 3. walking down steps during daylight (2 levels)
- 4. walking down steps in dim light (2 levels)
- 5. watching TV (2 levels)

- 1. number of reported comorbid diseases
- 2. visual acuity (視力)
- 3. contrast sensitivity (對比敏感度)
- 4. glare sensitivity (眩光敏感度)
- 5. stereoacuity (立體視)
- central visual field  $($ 中央視野)

#### **Covariate effects on latent prevalence : Covariate effects on conditional probabilities :**

- 1. age
- 2. cognitive status assessed with the MMSE score
- 3. years of education
- 4. gender
- 5. race
- 6. GHQ depression subscale score

- The difference between
	- 1. residual sum of squares based on the predicted label
	- 2. residual sum of squares based on the label obtained by using grid-search

can be used to evaluate our hyper-parameters selection approach

• Efficiency of our model on the testing data is defined as :

$$
eff = \frac{\epsilon_0 - \hat{\epsilon}_{\#}}{\epsilon_0 - \epsilon_{\#}}
$$

 $\epsilon_0$  is the baseline residual sum of squares of the LCR model without changing any hyper-parameters  $\epsilon_{\text{#}}$  is the residual sum of squares after hyper-parameter selection using grid-search  $\hat{\epsilon}_{\mu}$  is the residual sum of squares obtained by using our approach

**LCR** with covariate effects on conditional probabilities only ( $\text{eff} = 92.3\%$ )

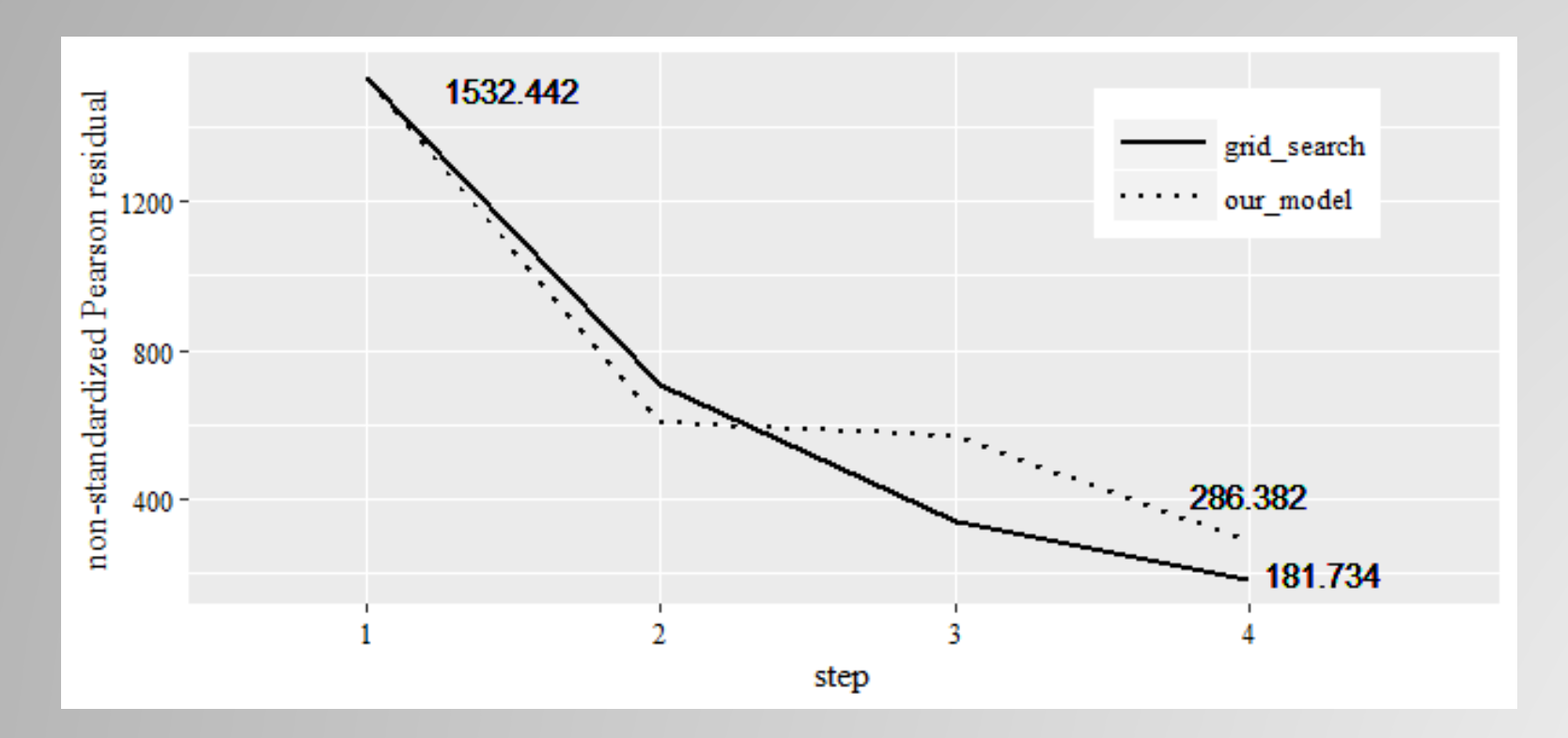

The difference in residual between two approaches is due to the different hyper-parameters selection strategy used.

**LCR** with covariate effects on latent prevalence only ( $\text{eff} = 99.6\%$ )

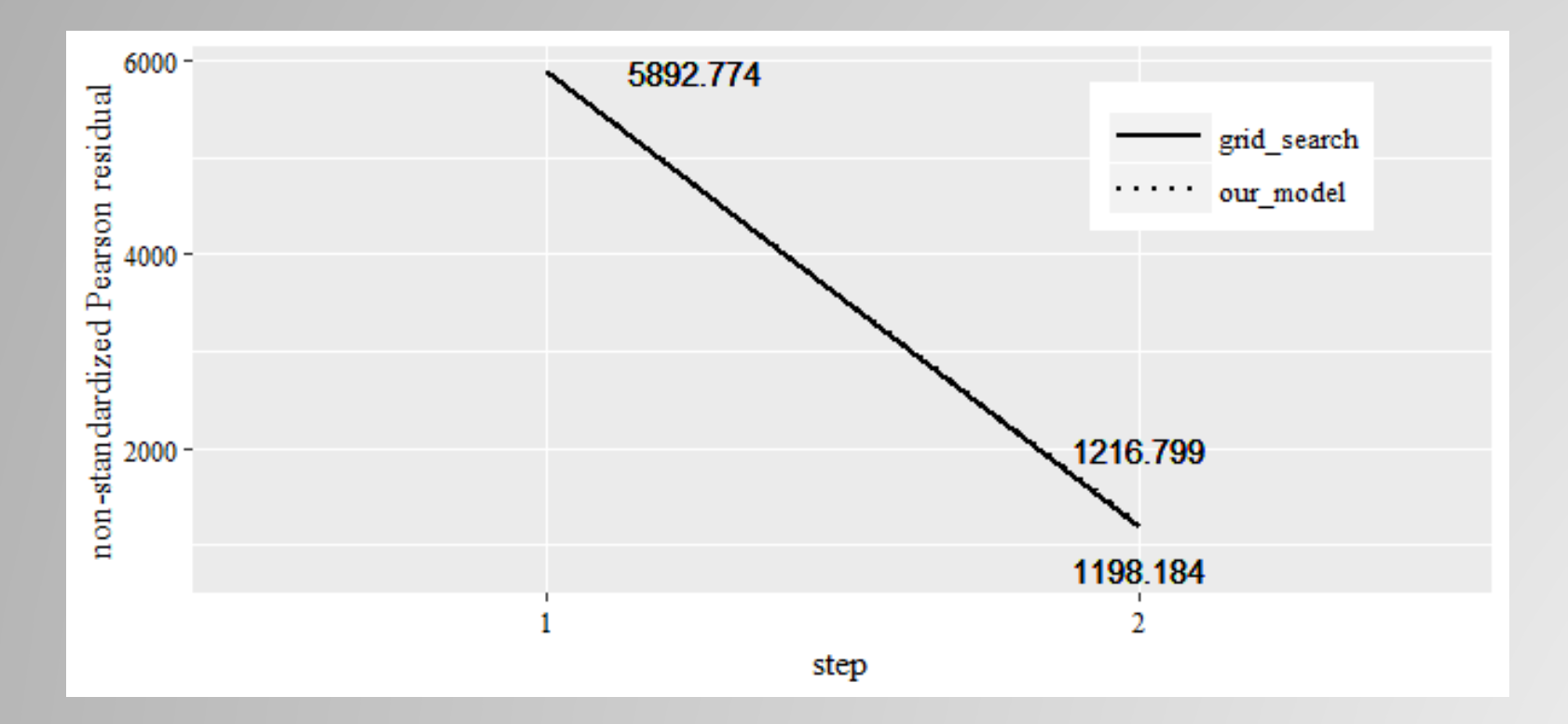

The difference in residual between two approaches is due to the random factor in the process of estimating model parameters.

**LCR with covariate effects on both conditional probabilities and latent prevalence**   $\left($  eff = 58.8%)

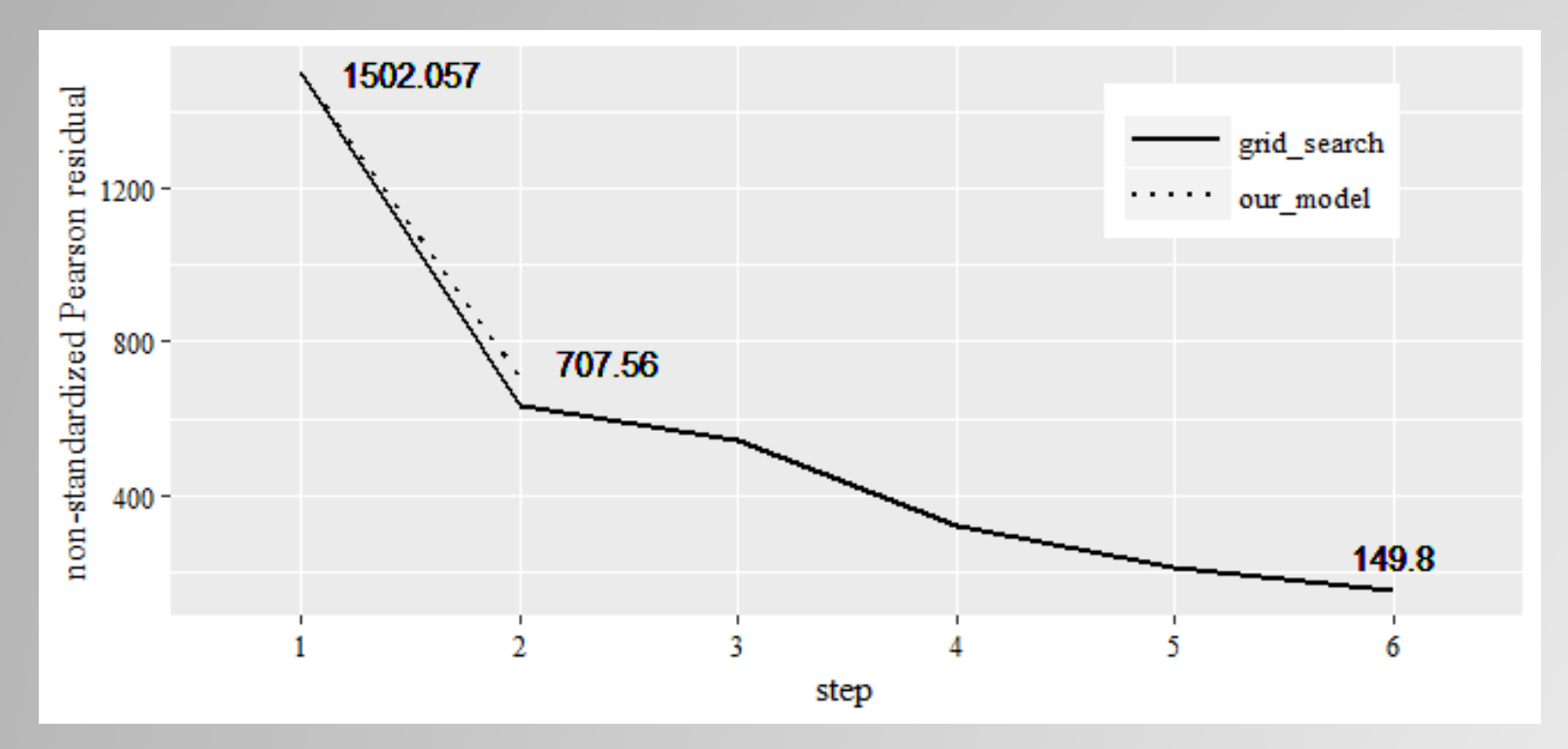

The difference in residual between two approaches is due to the different hyper-parameters selection strategy used.

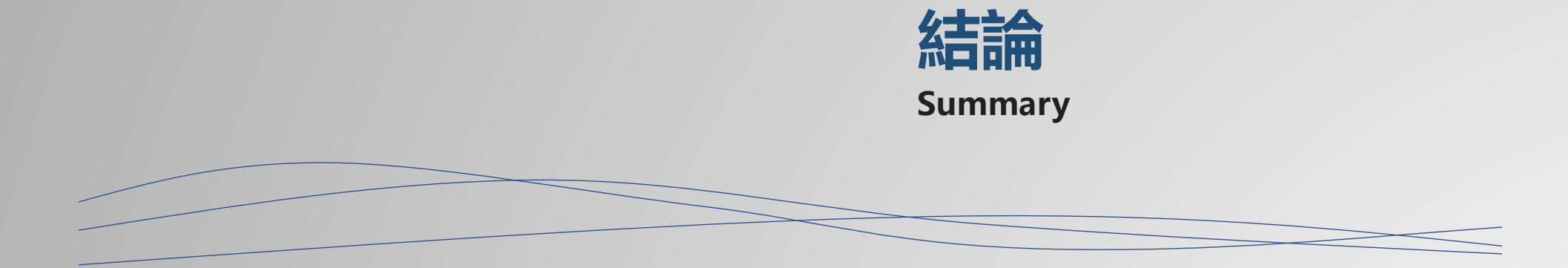

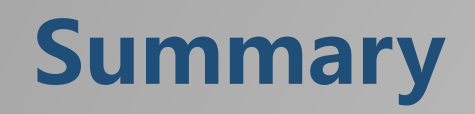

- Compared with grid-search, our approach cost nearly 5 to 10 times less time to select optimal hyper-parameters of LCR model.
- Our approach's performance is not as good as expected. It tends to stop the optimization process early since, in training data, the label corresponding to all hyper-parameters remaining unchanged accounts for approximately 35% of the total output labels.
- We expect this dilemma will be overcome when we have more training data.